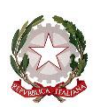

# **ISTITUTO COMPRENSIVO STATALE di CRESPANO DEL GRAPPA**

Scuola dell'Infanzia, Primaria e Secondaria di I grado

Via San Carlo, 5 - 31017 Crespano del Grappa (TV) Tel. 0423.53043/53300 – Fax 0423.939343 E-mail: tvic86500e@istruzione.it - Posta elettronica certificata: tvic86500e@pec.istruzione.it - Sito web: www.iccrespano.gov.it Codice Meccanografico: TVIC86500E - Codice fiscale: 83005430265 - Codice Univoco Uff.: UFX7W5

Crespano del Grappa, 08 Giugno 2018

#### Oggetto: **DICHIARAZIONE ASSENZA DI CONVENZIONI QUADRO CONSIP S.p.A. AI FINI DELL'APPROVVIGIONAMENTO DI BENI E SERVIZI**

**Codice progetto:** *#lamiascuolainnovativa – "La Scuola che vorrei"***.** CUP: J56J16000970001

#### **IL DIRIGENTE SCOLASTICO**

- **Visto** l'obbligo introdotto dalla Legge 27 dicembre 2002 n. 289 (Legge Finanziaria 2003) art. 24 in merito all'utilizzo delle convenzioni quadro definite dalla CONSIP S.p.A.,
- **Visto** il D.L. 12.07.2004 n. 168 ("Interventi urgenti per il contenimento della spesa pubblica"), convertito con Legge 30.07.2004 n. 191, che ha modificato l'articolo 26 della legge 23.12.1999 n. 488,
- **Visto** il DL 52/2012 e la legge 228/2012 **"**Disposizioni per la formazione del bilancio annuale e pluriennale dello Stato" (legge di stabilità 2013) disciplinante gli acquisti da convenzioniquadro Consip;

#### **ATTESTA**

che non è stato possibile esperire l'ordinativo di fornitura relativamente all'acquisto di quanto di seguito elencato per assenza di convenzioni attive da parte di CONSIP S.p.A..

## TVIC86500E - REGISTRO PROTOCOLLO - 0003900 - 08/06/2018 - C14 - U

### TABELLA DI RIEPILOGO DELLA FORNITURA

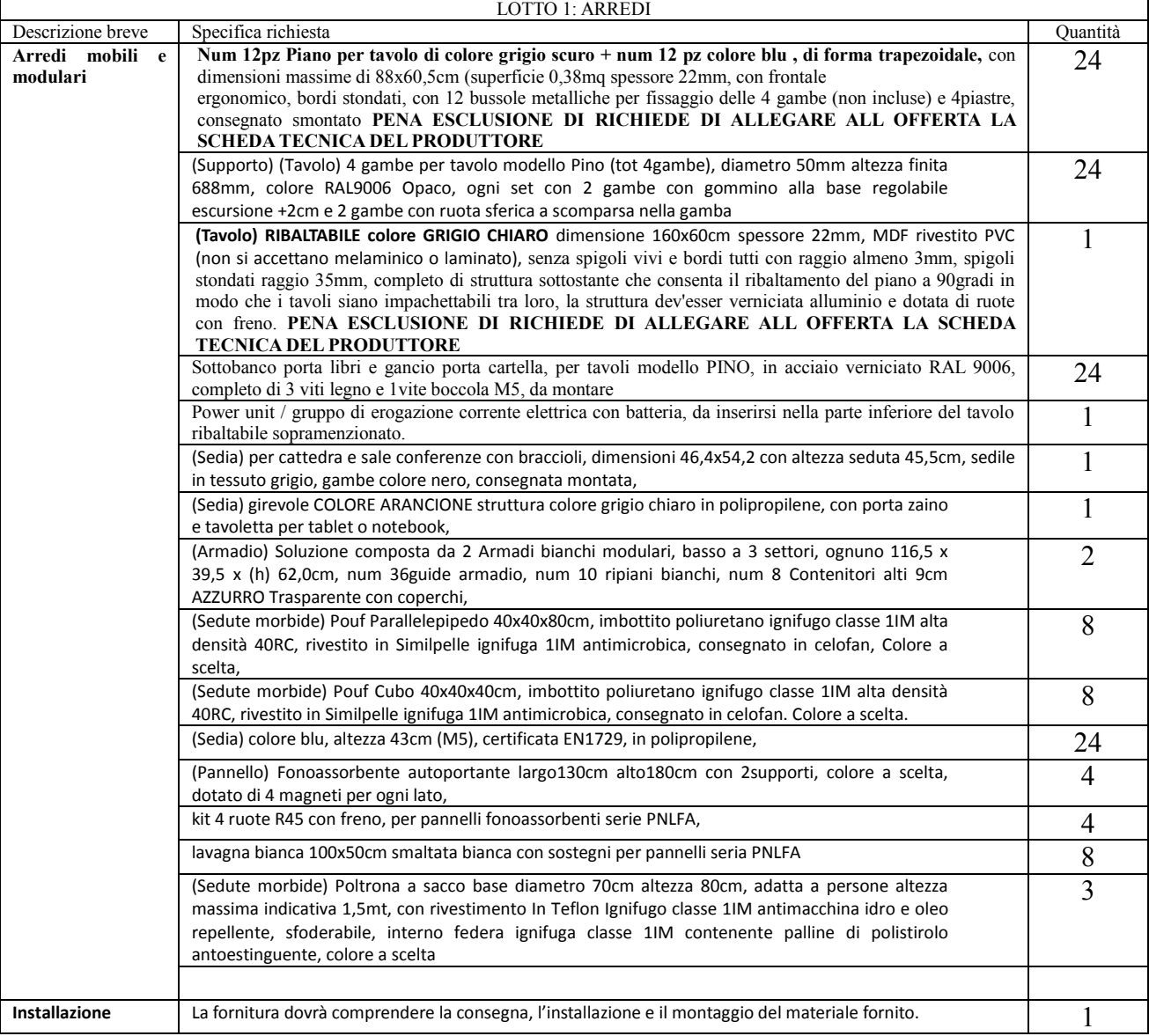

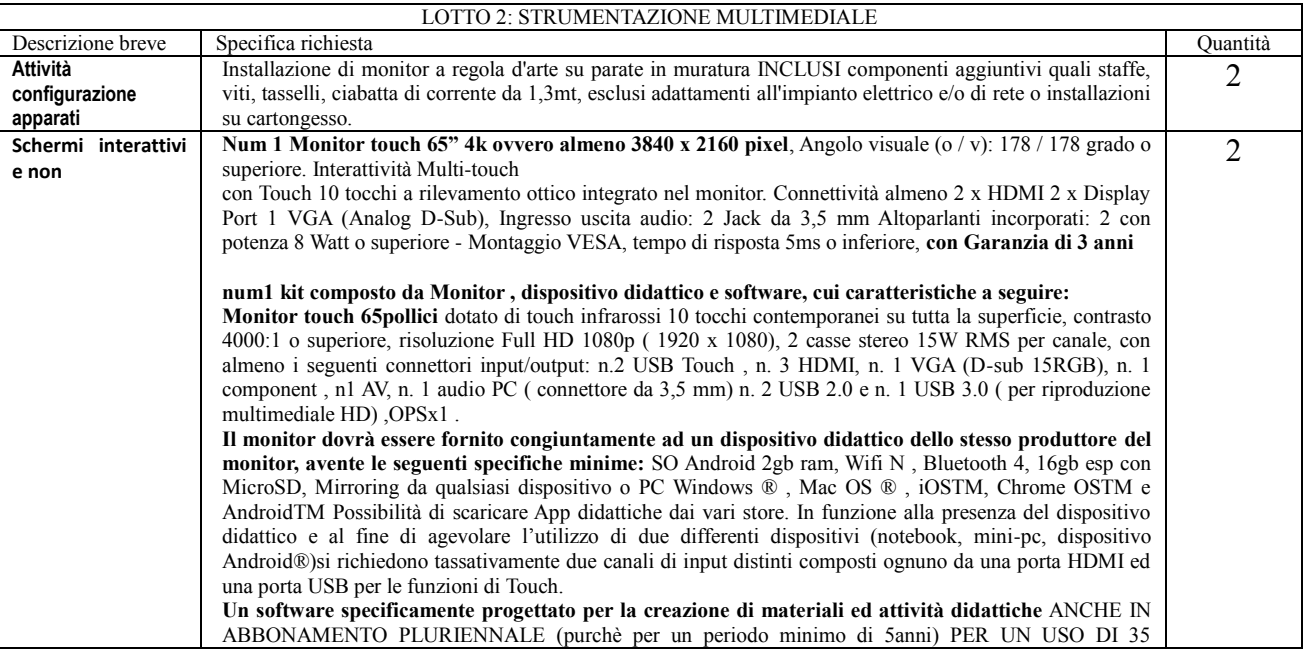

## TVIC86500E - REGISTRO PROTOCOLLO - 0003900 - 08/06/2018 - C14 - U

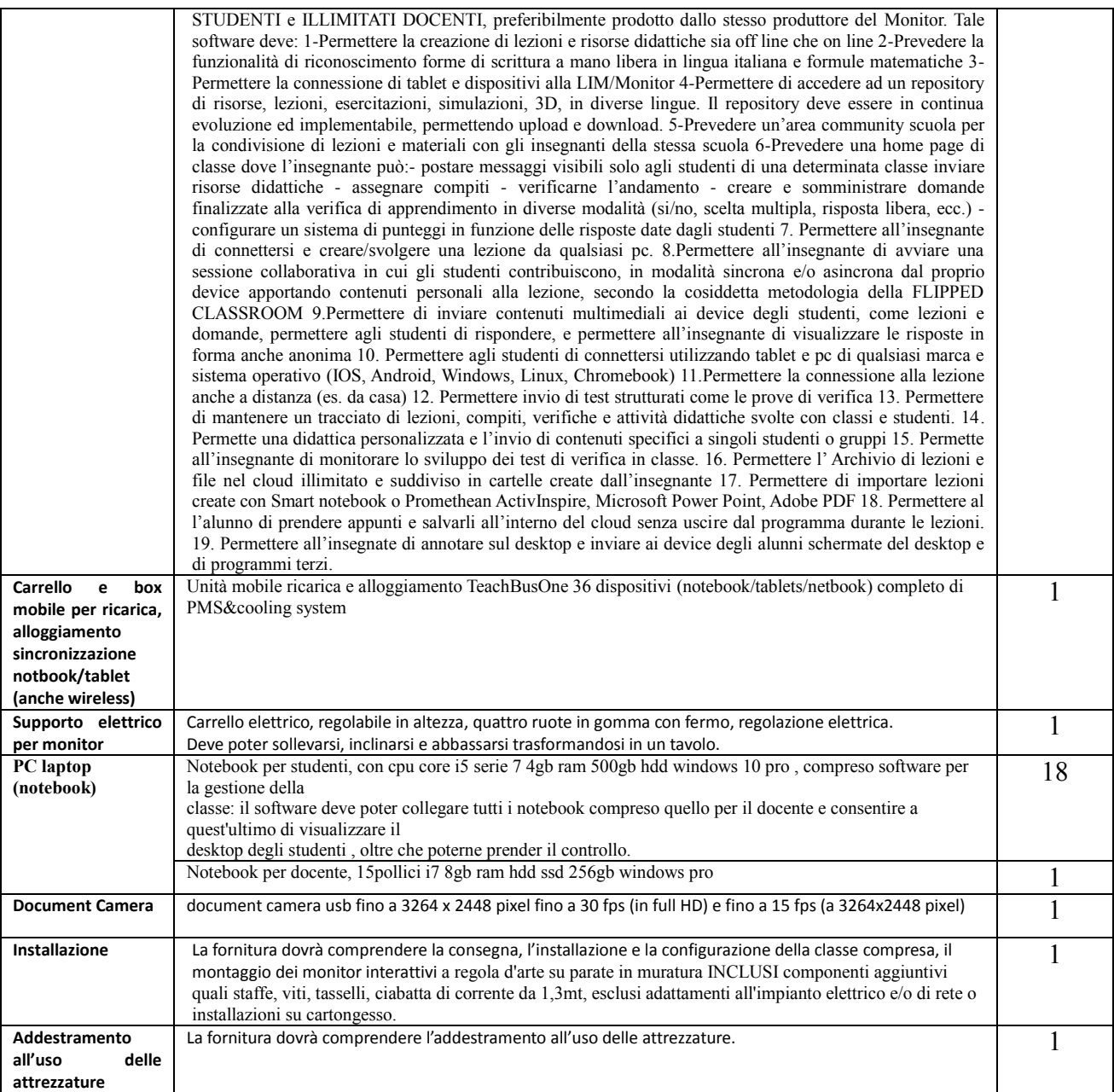

Si allegata alla presente la risultanza della verifica effettuata (stampa della videata da sito [www.acquistinretepa.it\)](http://www.acquistinretepa.it/).

> Il Dirigente Scolastico Dott. Sergio Betto